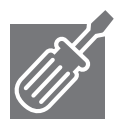

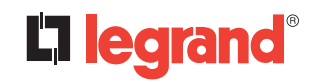

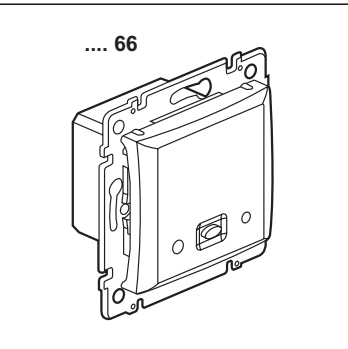

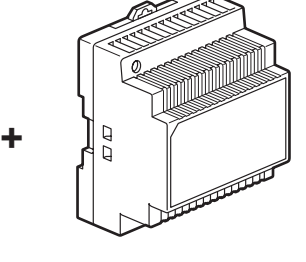

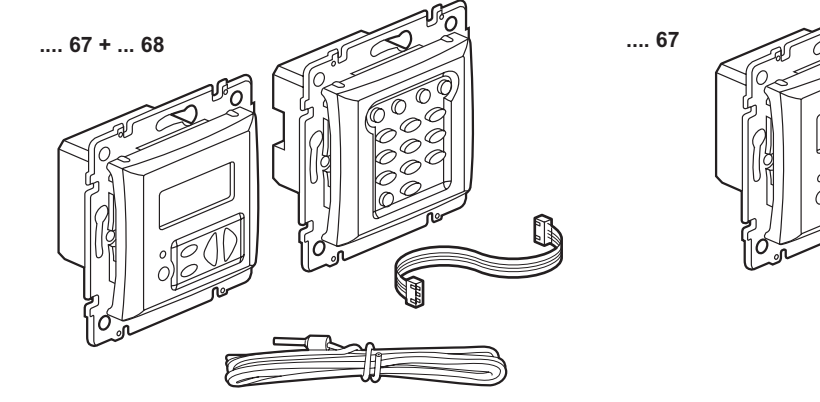

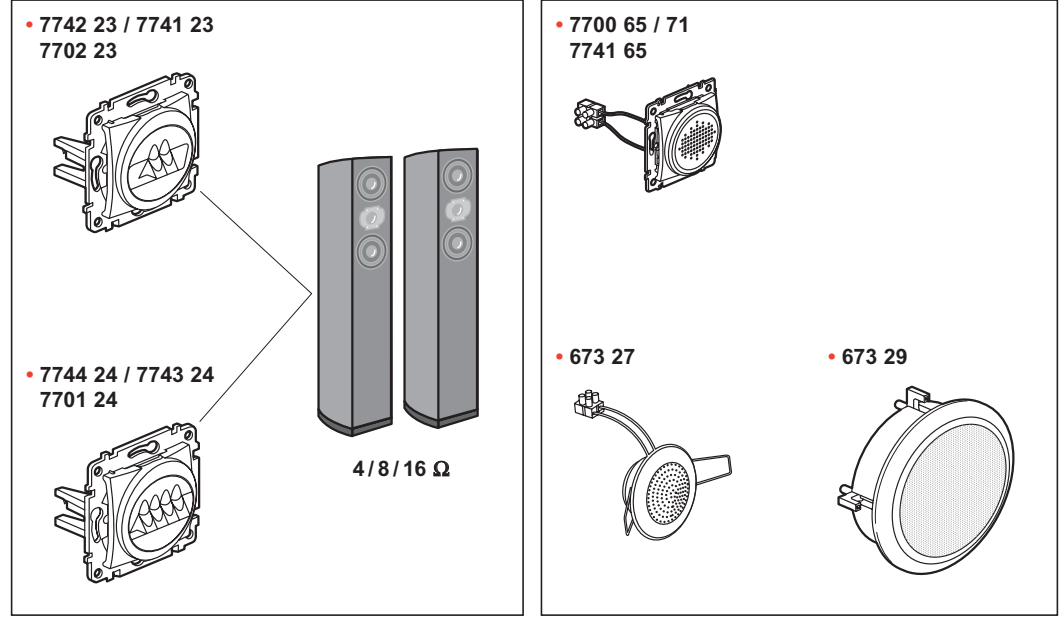

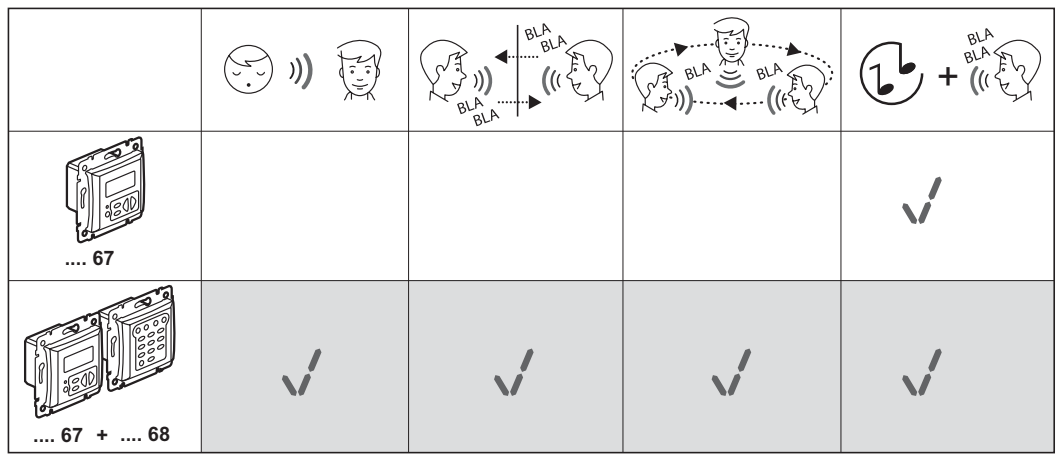

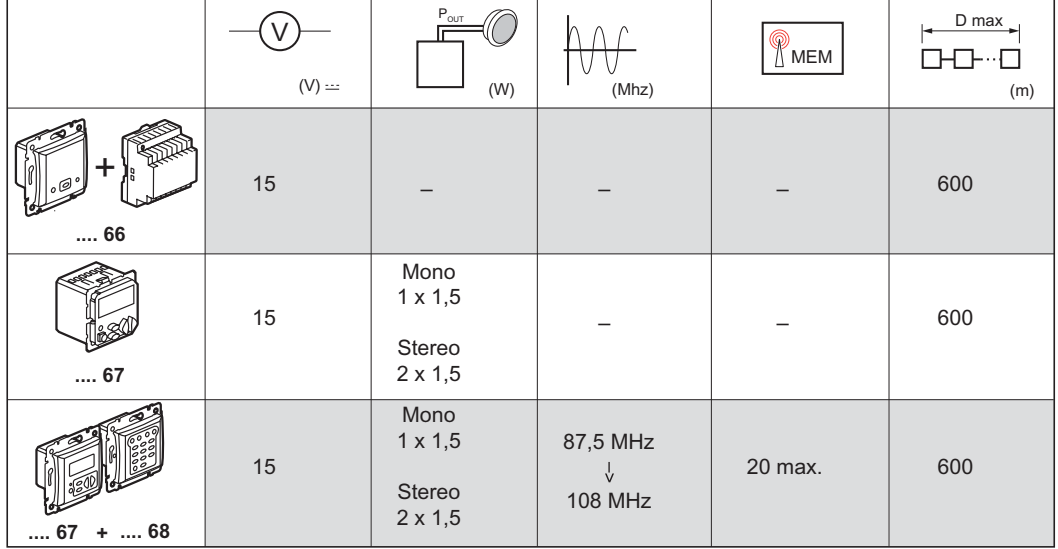

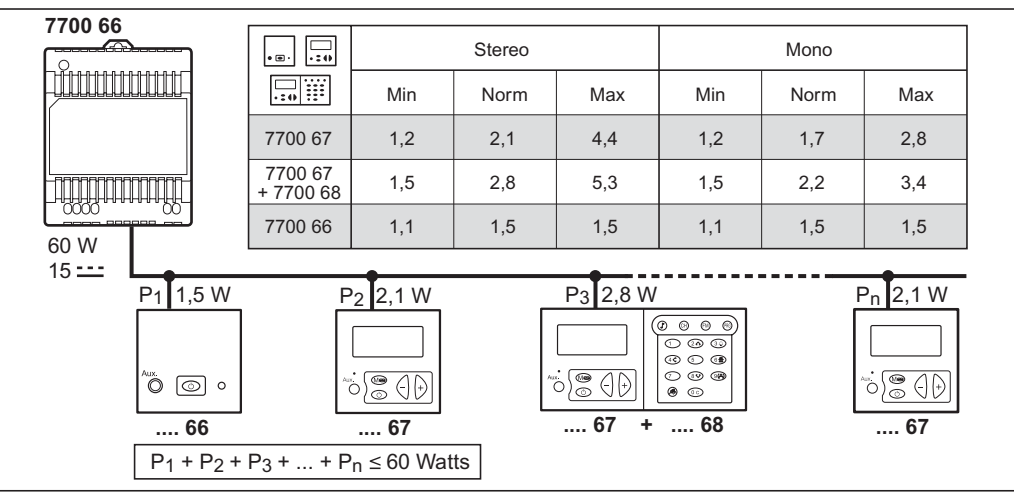

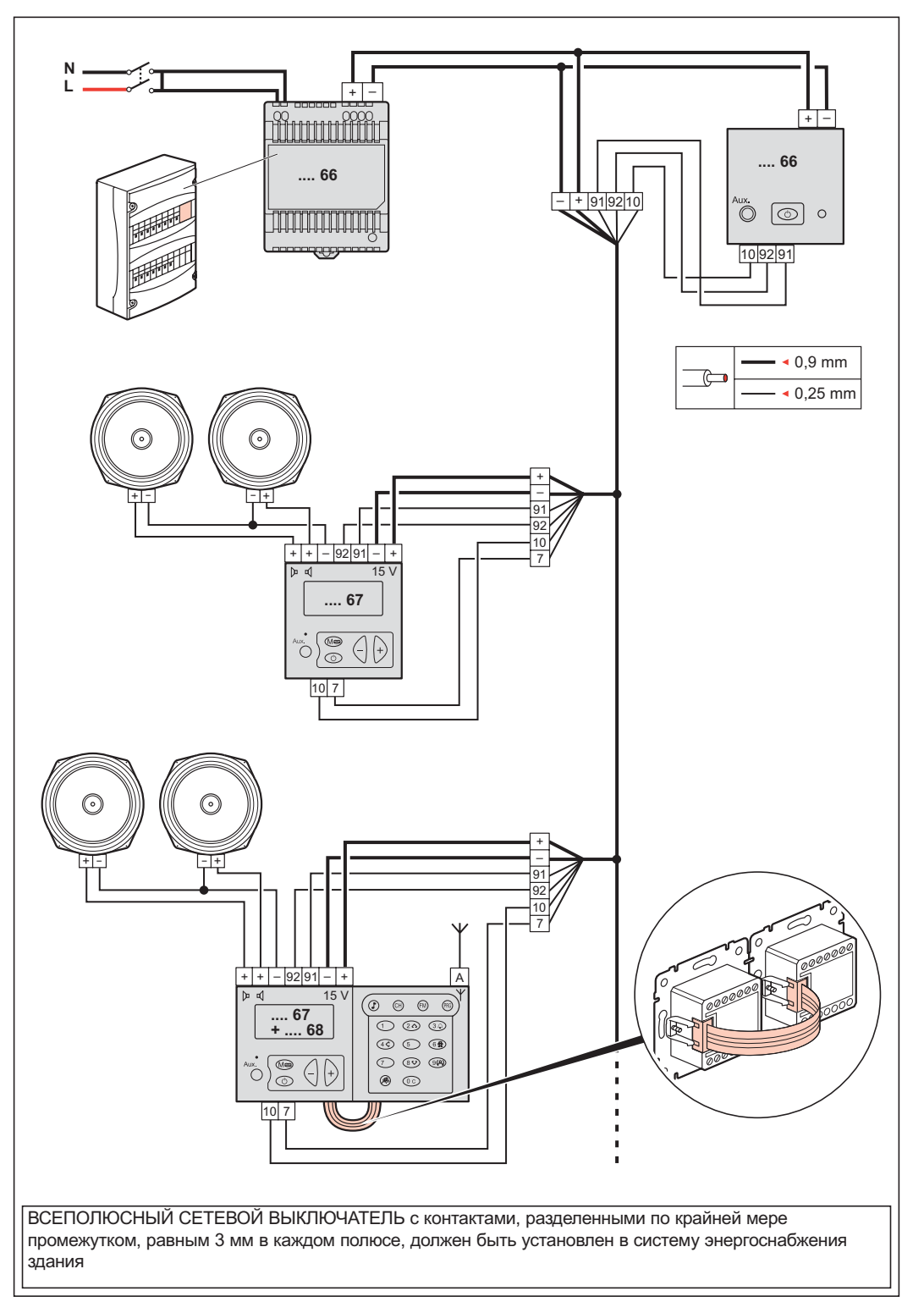

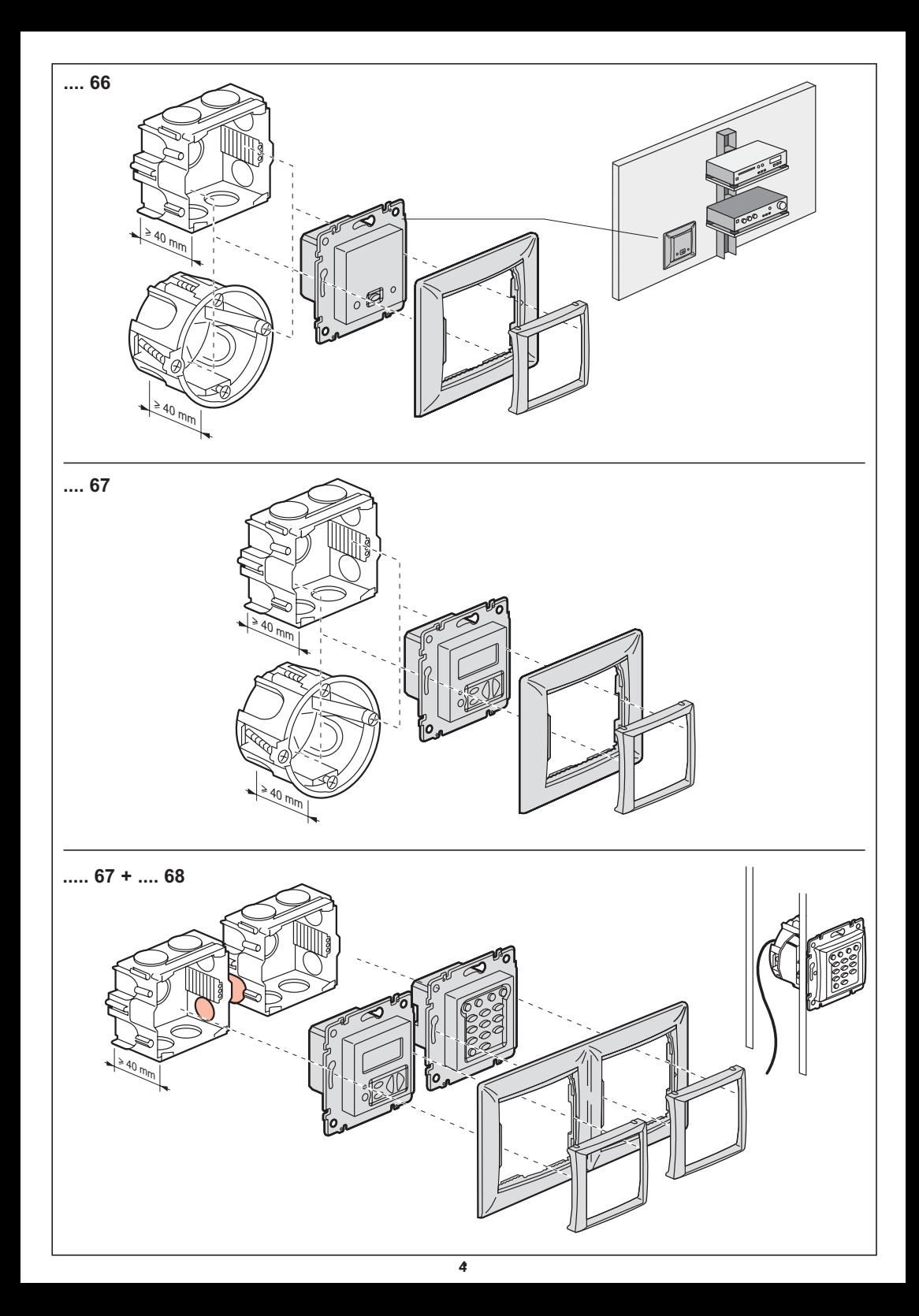

- Activating a system using a local control
- Colocação em funcionamento de um sistema com comando local
- Θέση σε λειτουργία συστήματος με ξεχωριστό έλεγχο
- · Puesta en marcha de un sistema con mando local
- · Helvi vezérlésű rendszer üzembe helvezése
- · Bir sistemin yerel kumanda ile çalıştırılması
- · Spuštění systému s lokálním ovládáním
- Запуск системы с локальным управлением
- · Zapnutie systému miestnym ovládačom
- · Uruchomienie systemu ze sterowaniem lokalnym
- · Mise en route d'un système avec commande locale

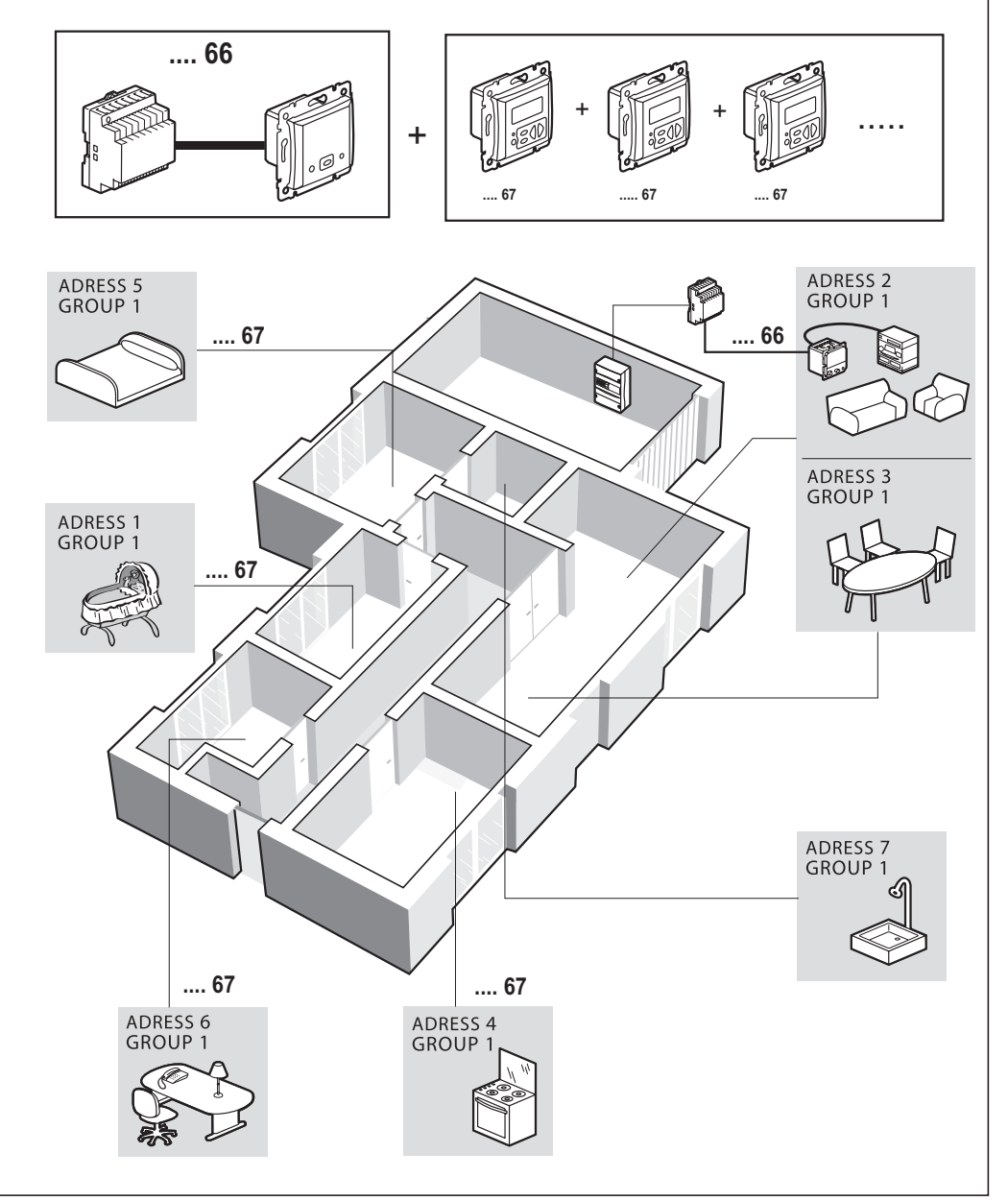

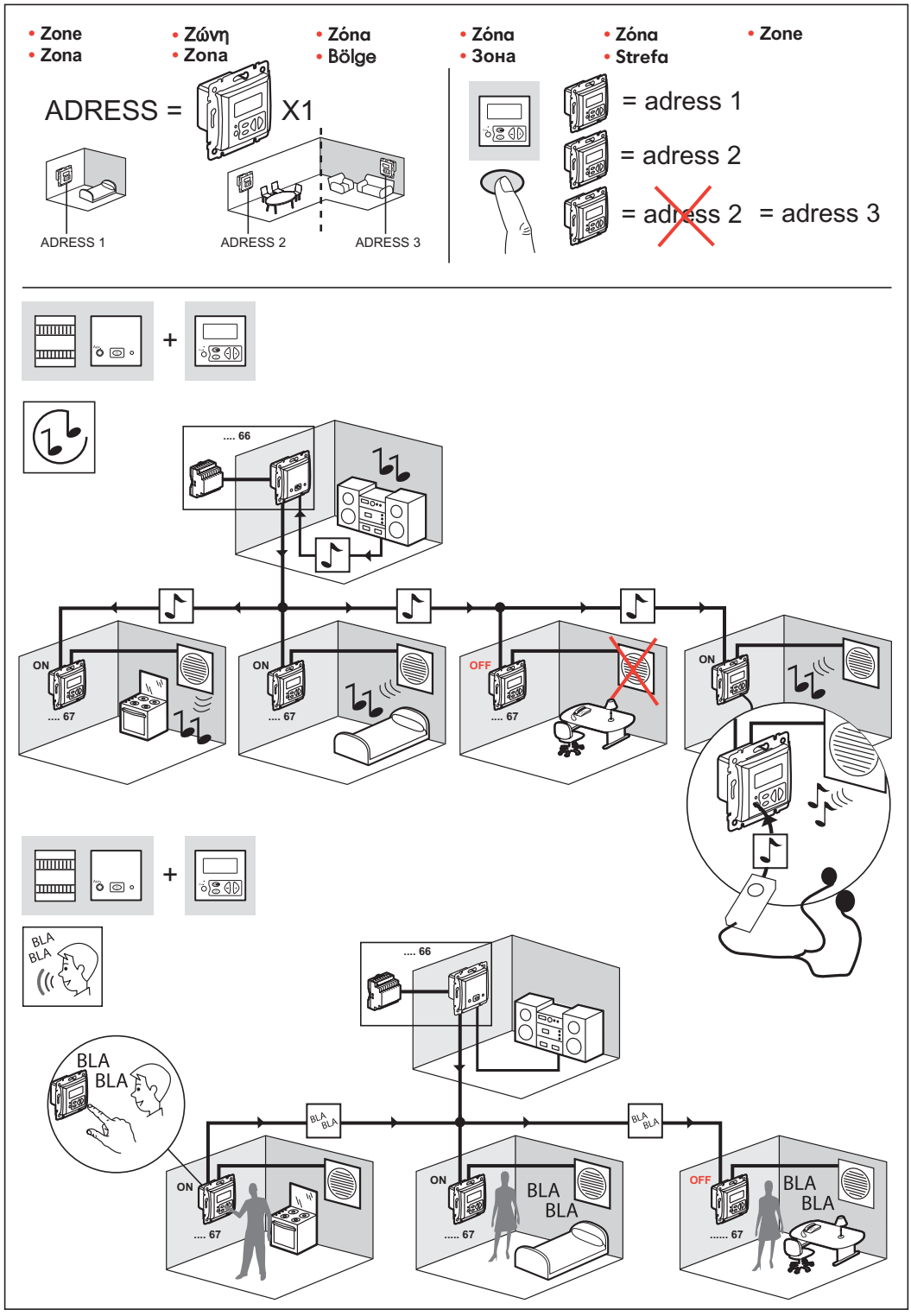

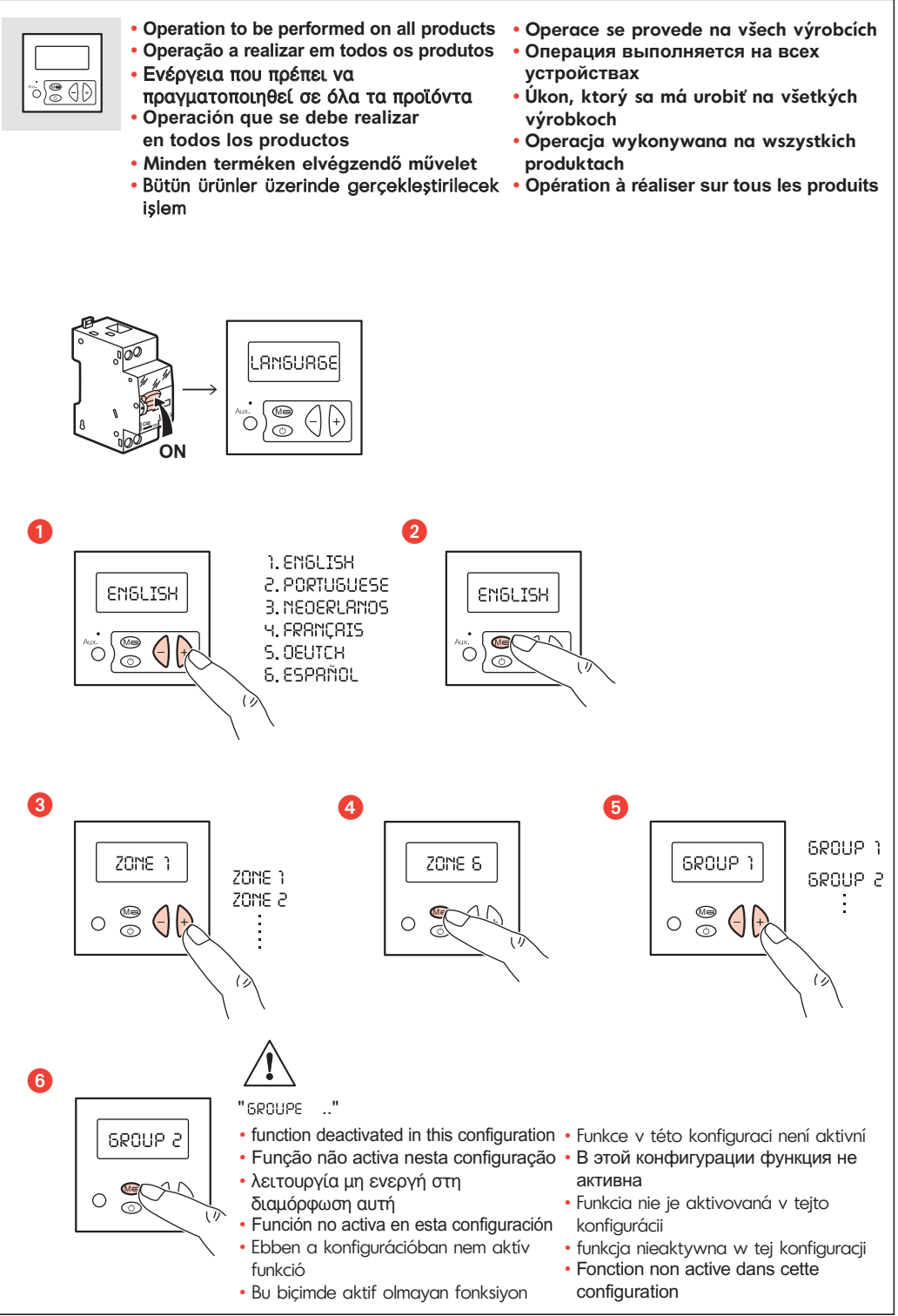

 $\overline{7}$ 

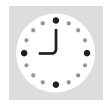

- **• Setting the time: operation to be performed on just one product**
- **• Acertar a hora: operação a realizar num único produto**
- **•** Ρύθμιση της ώρας: ενέργεια που πρέπει να πραγματοποιηθεί σε ένα μόνο προϊόν
- **• Puesta a la hora: operación que se debe realizar en un solo producto**
- **• Óra beállítása: egyetlen terméken elvégzendő művelet**
- **• Saatin ayarlanmas›: tek bir ürün üzerinde gerçeklefltirilecek ifllem**
- **• Nastavení hodin: Operace se provede na jediném výrobku**
- **• Nastavenie Лasu: Ьkon, ktorщ sa mЗ urobiй na jednom vщrobku**
- **• Úkon, ktorý sa má urobiť na všetkých výrobkoch**
- **• Ustawienie godziny: operacja wykonywana tylko na jednym produkcie**
- **• Mise à l'heure : opération à réaliser sur un seul produit**

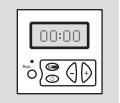

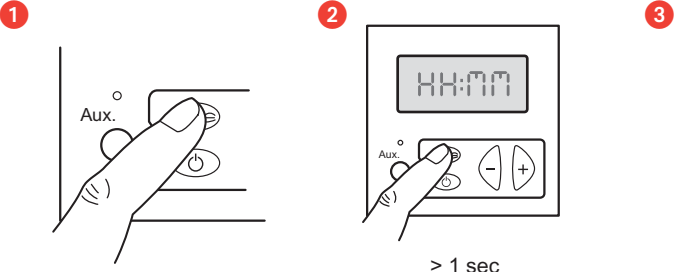

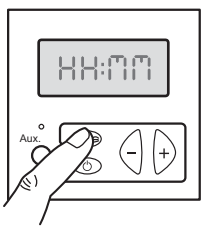

 $> 1$  sec

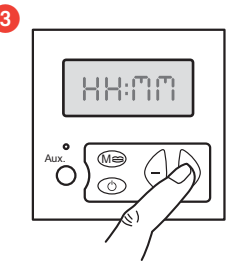

**e** e de la construction de la construction de la construction de la construction de la construction de la con

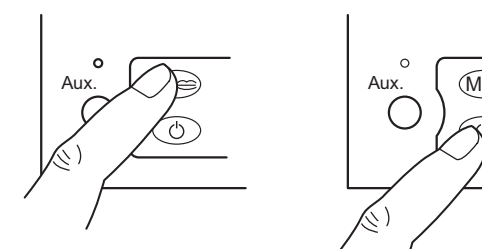

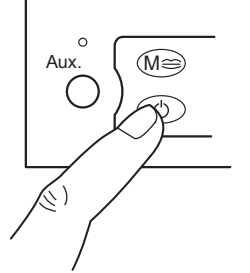

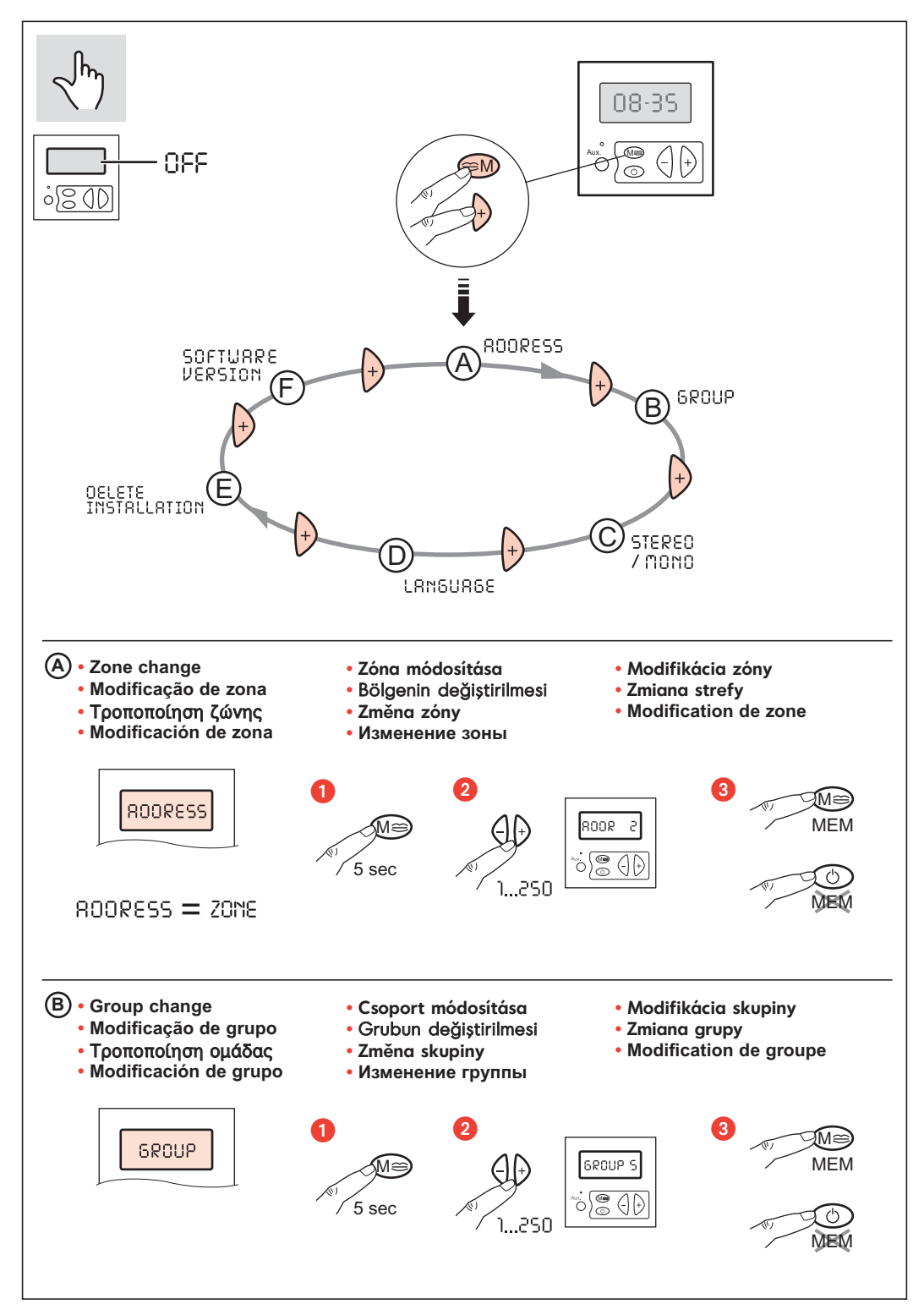

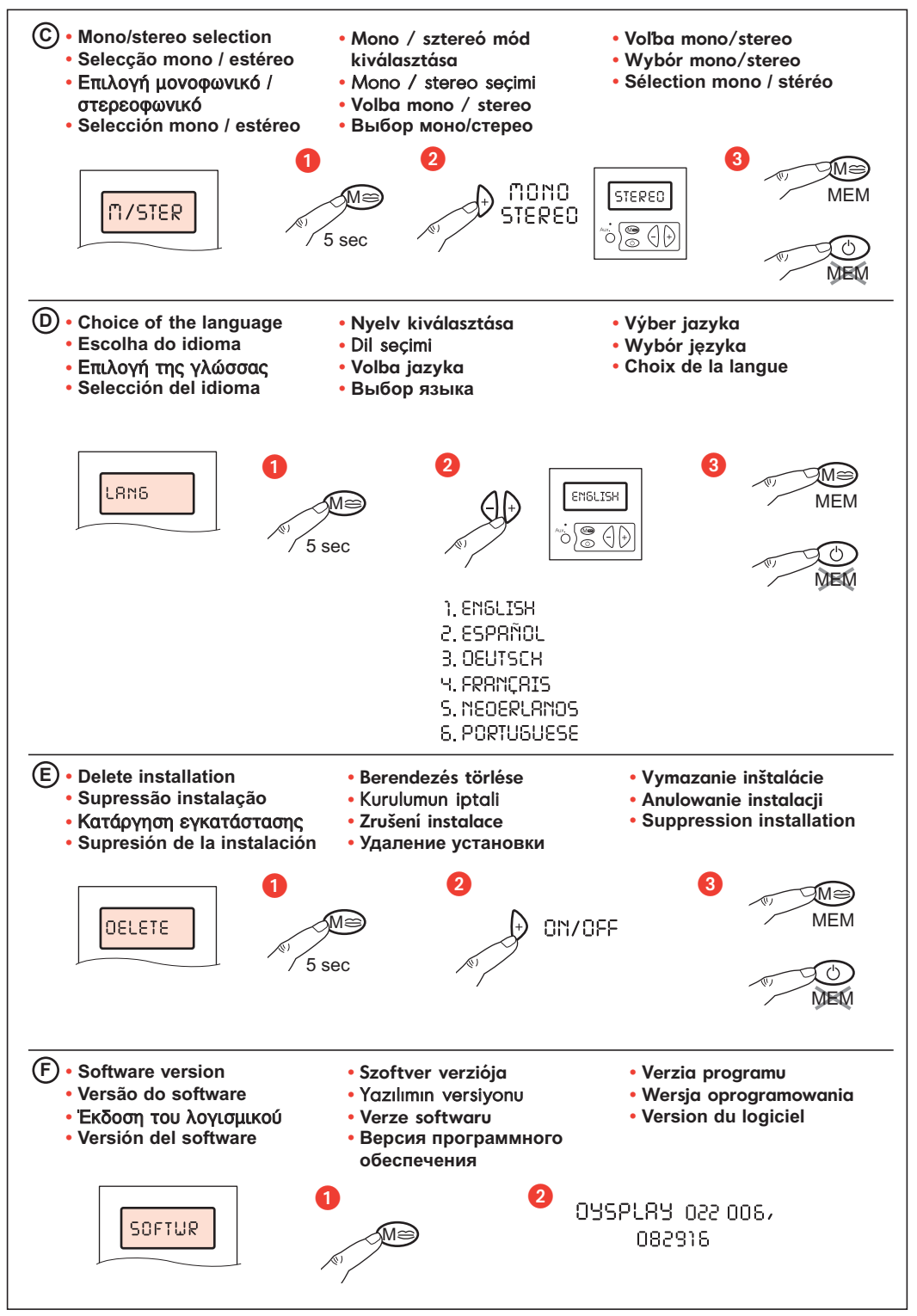

- **• Activating a system using a local control + local tuner**
- **• Colocação em funcionamento de um sistema com comando local + tuner local**
- Θέση σε λειτουργία ενός συστήματος με ξεχωριστό έλεγχο + ξεχωριστό tuner
- **• Puesta en marcha de un sistema con mando local + sintonizador local**
- **• Helyi vezérlésű + helyi tunerrel felszerelt rendszer beüzemelése**
- **•** Bir sistemin yerel kumanda + yerel radyo ile calıstırılması
- **• Spuštění systému s lokálním ovládáním + lokálním tunerem**
- **• Запуск системы с локальным управлением + локальным тюнером**
- **• Zapnutie systému miestnym ovládačom + miestny volič kanálov**
- **• Uruchomienie systemu ze sterowaniem lokalnym + lokalnym tunerem**
- **• Mise en route d'un système avec commande locale + tuner local**

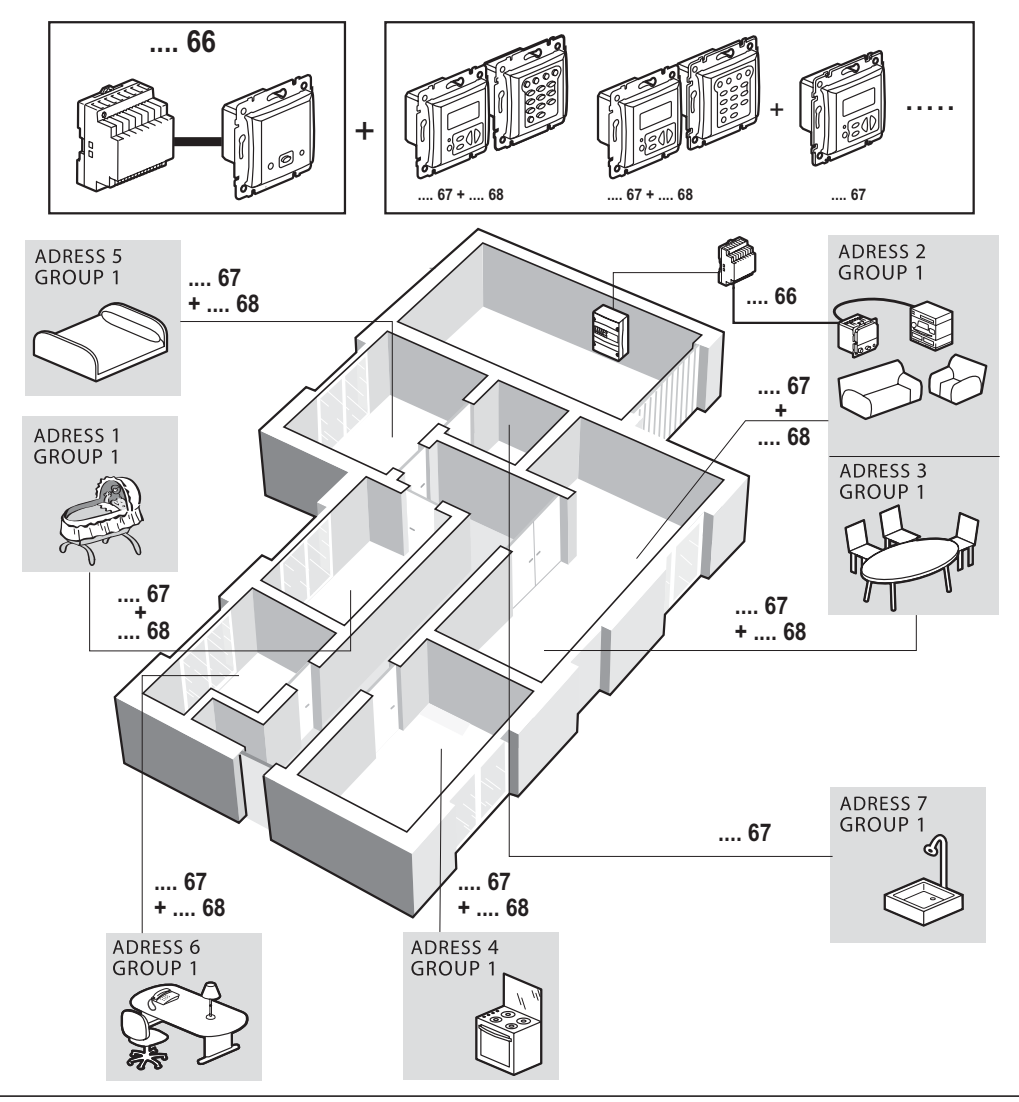

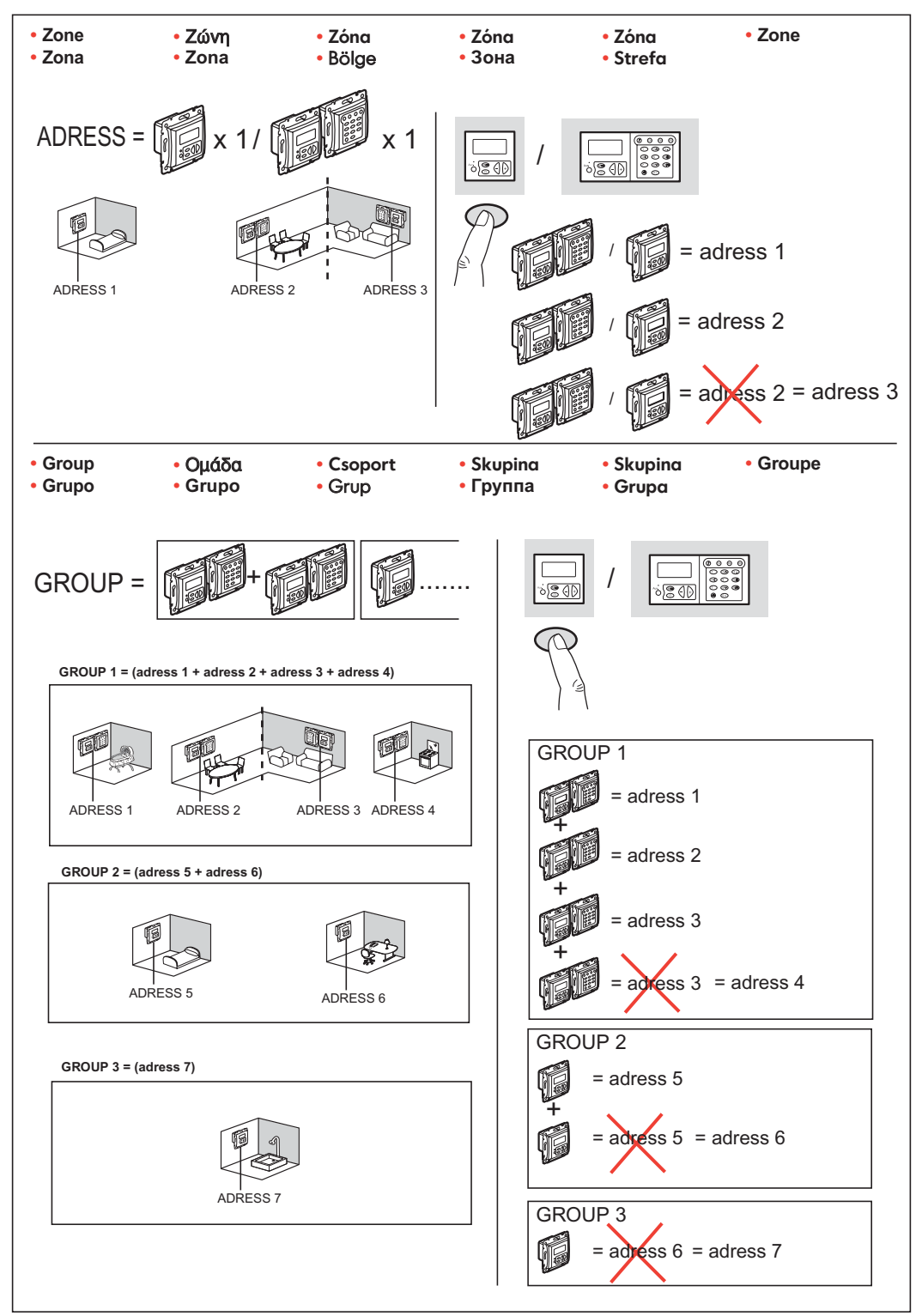

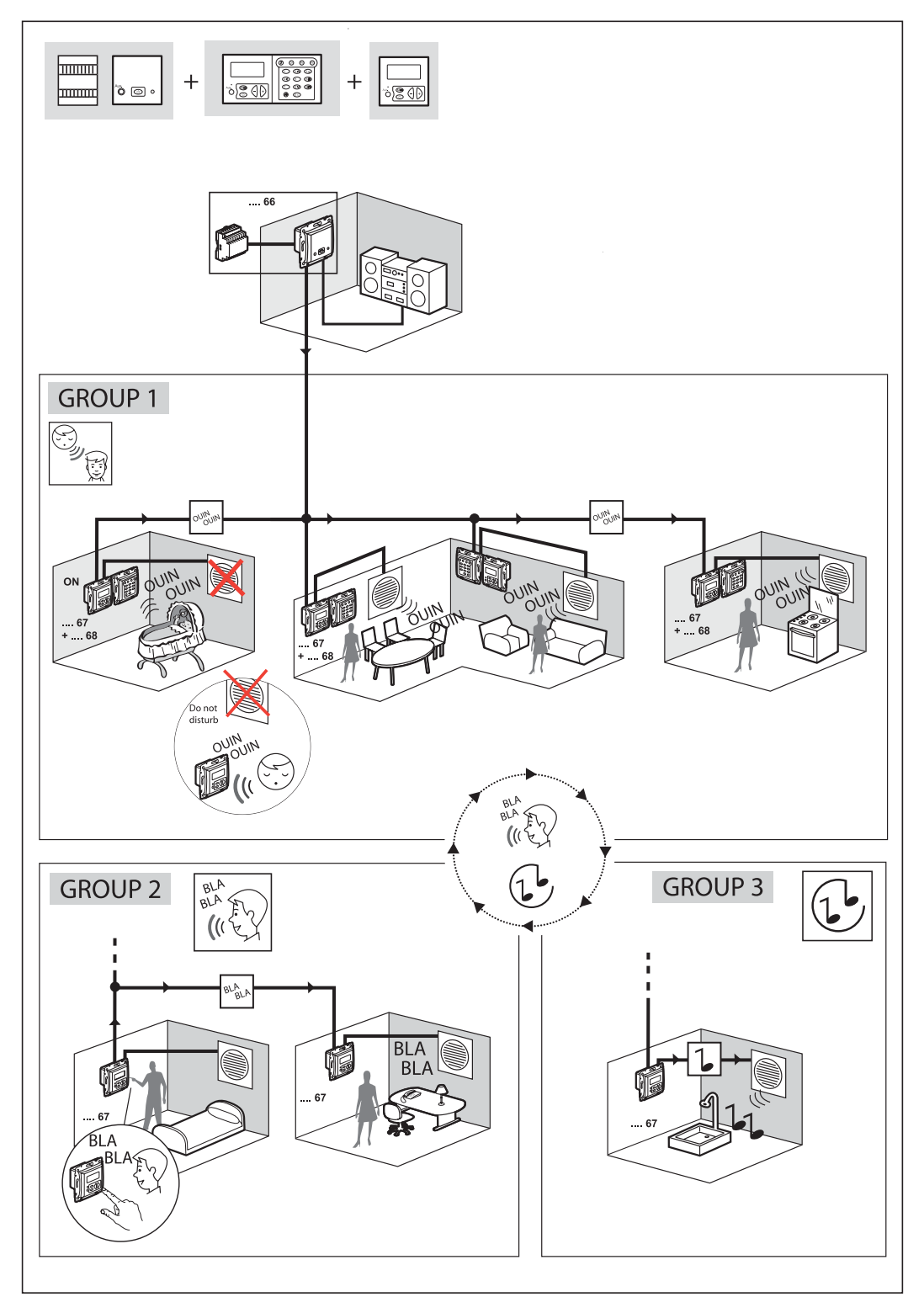

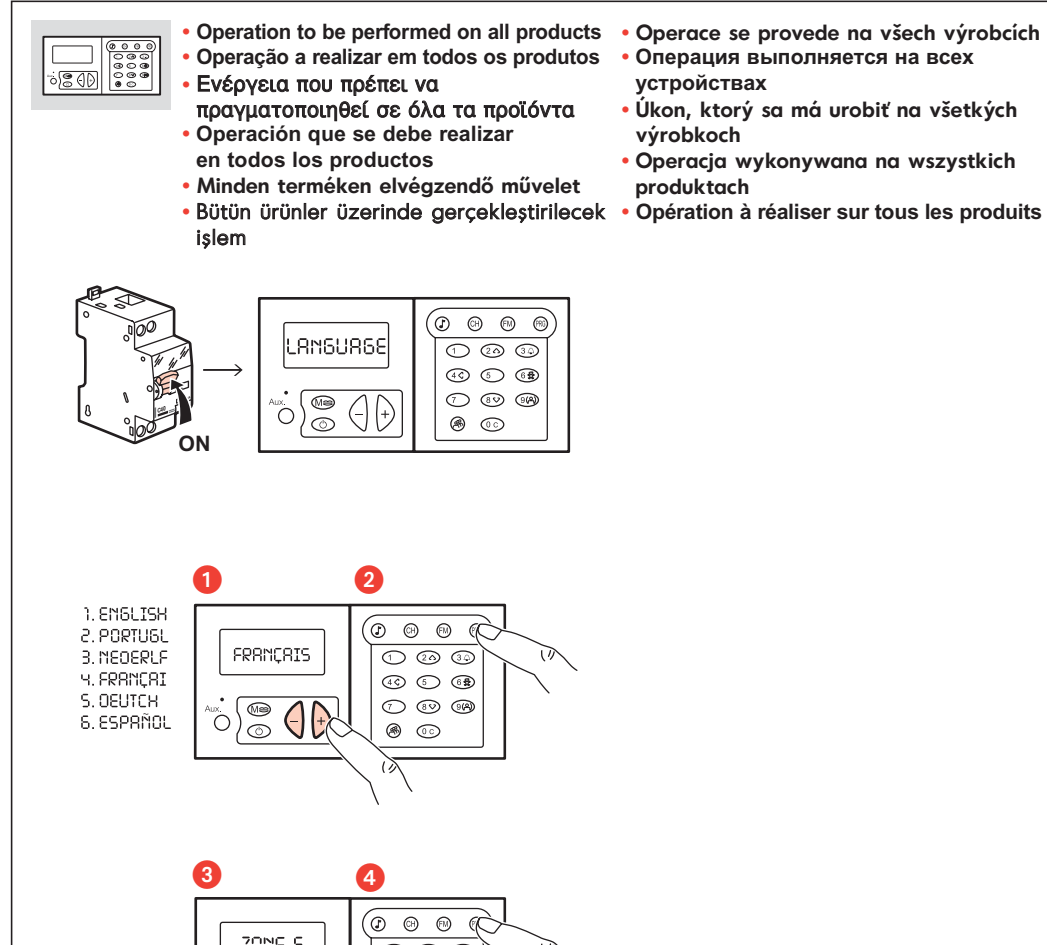

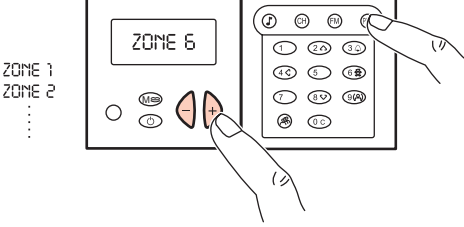

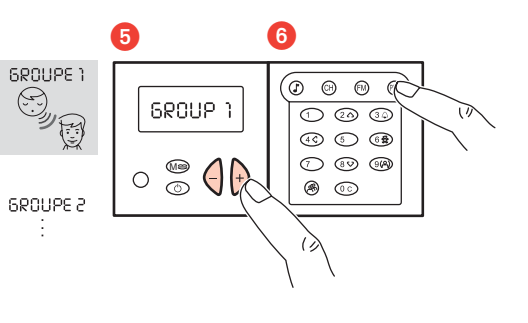

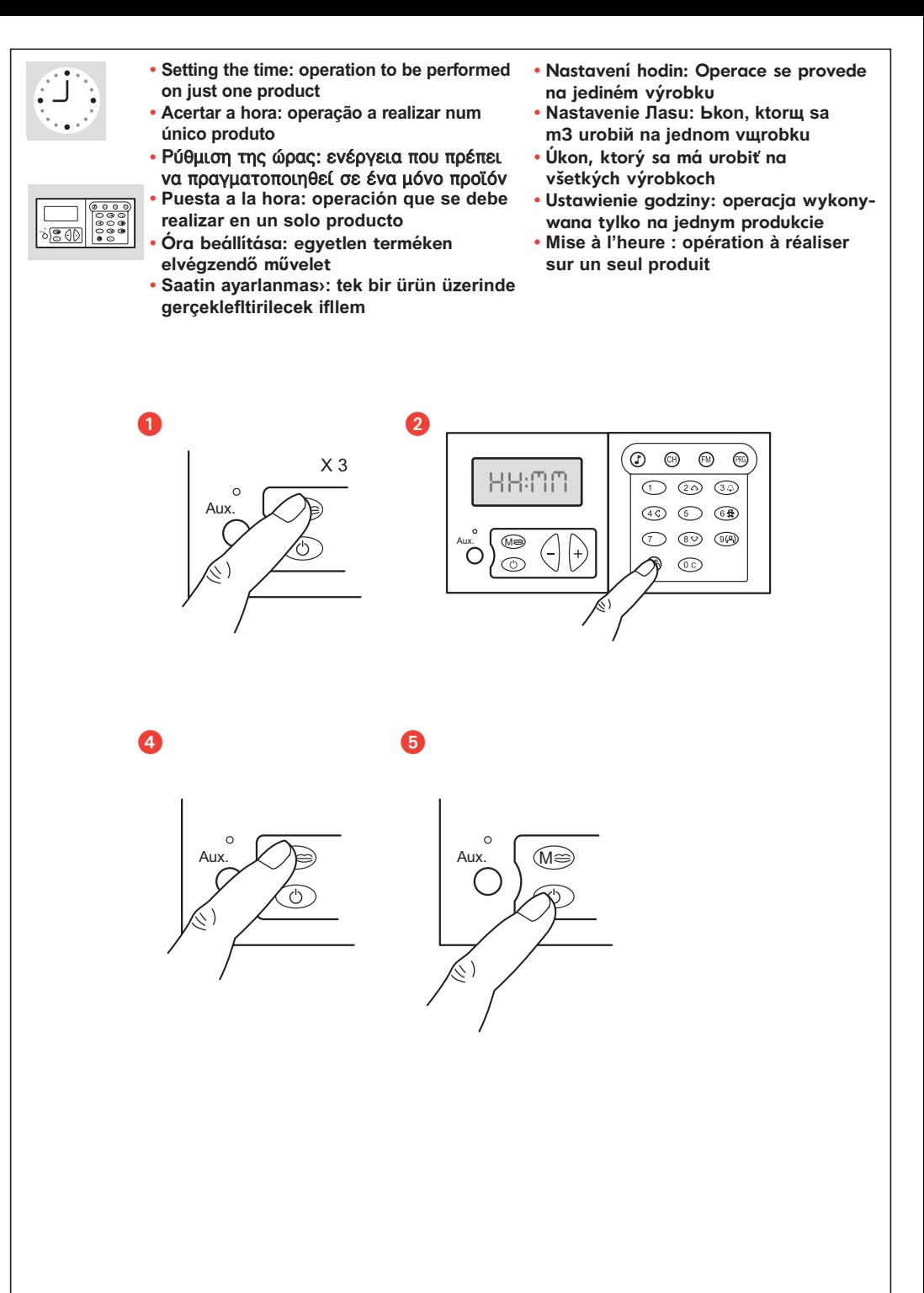

 $FD \rightarrow MEM$ **ALITO** 

- **• Operation to be performed on all products (scan and automatic memorizing)**
- **• Operação a realizar em todos os produtos (scan e memorização automática)**
- Ενέονεια που ποέπει να πραγματοποιηθεί σε όλα τα προϊόντα (scan και αυτόματη αποθήκευση)
- **• Operación que se debe realizar en todos los productos (escán y memorización automática)**
- **• Minden terméken elvégzendő művelet (pásztázás és automatikus mentés)**
- **•** Bütün ürünler üzerinde gerçekleştirilecek işlem (otomatik tarama ve hafzaya alma)

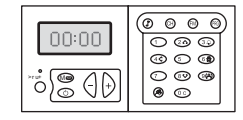

- **• If there is still poor reception, refer to page 10 of the user guide**
- **• Se a má recepção persistir, ver página 10 do manual utilizador**
- Αν εξακολουθεί η κακή λήψη βλέπε σελίδα 10 του εγχειριδίου χρήσης
- **• Si persiste la mala recepción, ver página 10 del manual del usuario**
- **• Ha a vétel rossz marad, lásd a felhasználói kézikönyv 10. oldalát**
- **•** Eğer kötü alş devam ediyorsa kullanc kilavuzunun 10. sayfasına bakınız

Яß

- **• Operace se provede na všech výrobcích (automatické vyhledání a uložení do paměti)**
- **• Операция выполняется на всех устройствах (сканирование и автоматическое запоминание)**
- **• Úkon, ktorý sa má urobiť na všetkých výrobkoch (skenovanie a uloženie do automatickej pamäte)**
- **• Operacja wykonywana na wszystkich produktach (przeszukiwanie i automatyczne zapamiętywanie)**
- **• Opération à réaliser sur tous les produits (scan et mise en mémoire automatique)**

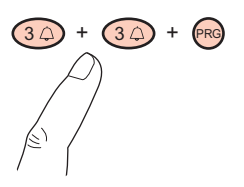

- **• Jestliže je příjem i nadále nekvalitní, viz strana 10 uživatelské příručky**
- **• При плохом приеме см. стр. 10 инструкции пользователя**
- **• Ak je príjem stále zlý, pozri stranu 10 v príručke užívateľa**
- **• Jeśli odbiór nadal jest zły, patrz strona 10 instrukcji użytkownika**
- **• Si la mauvaise réception persiste voir page 10 de la notice utilisateur**

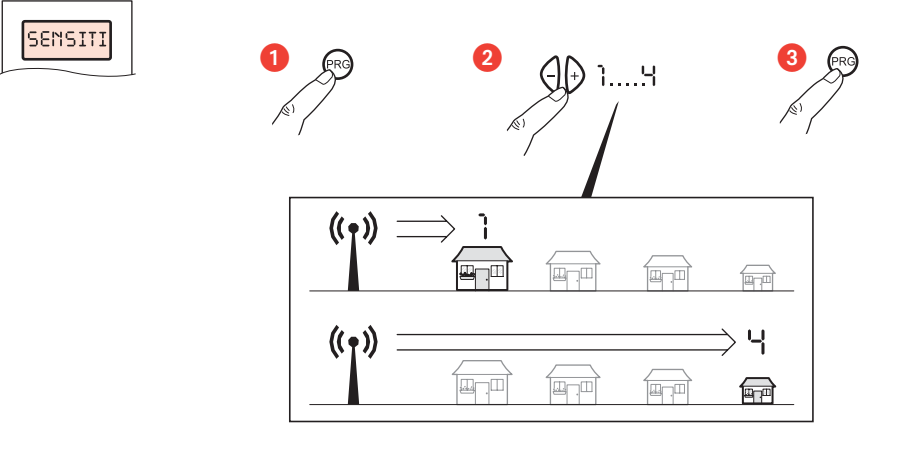

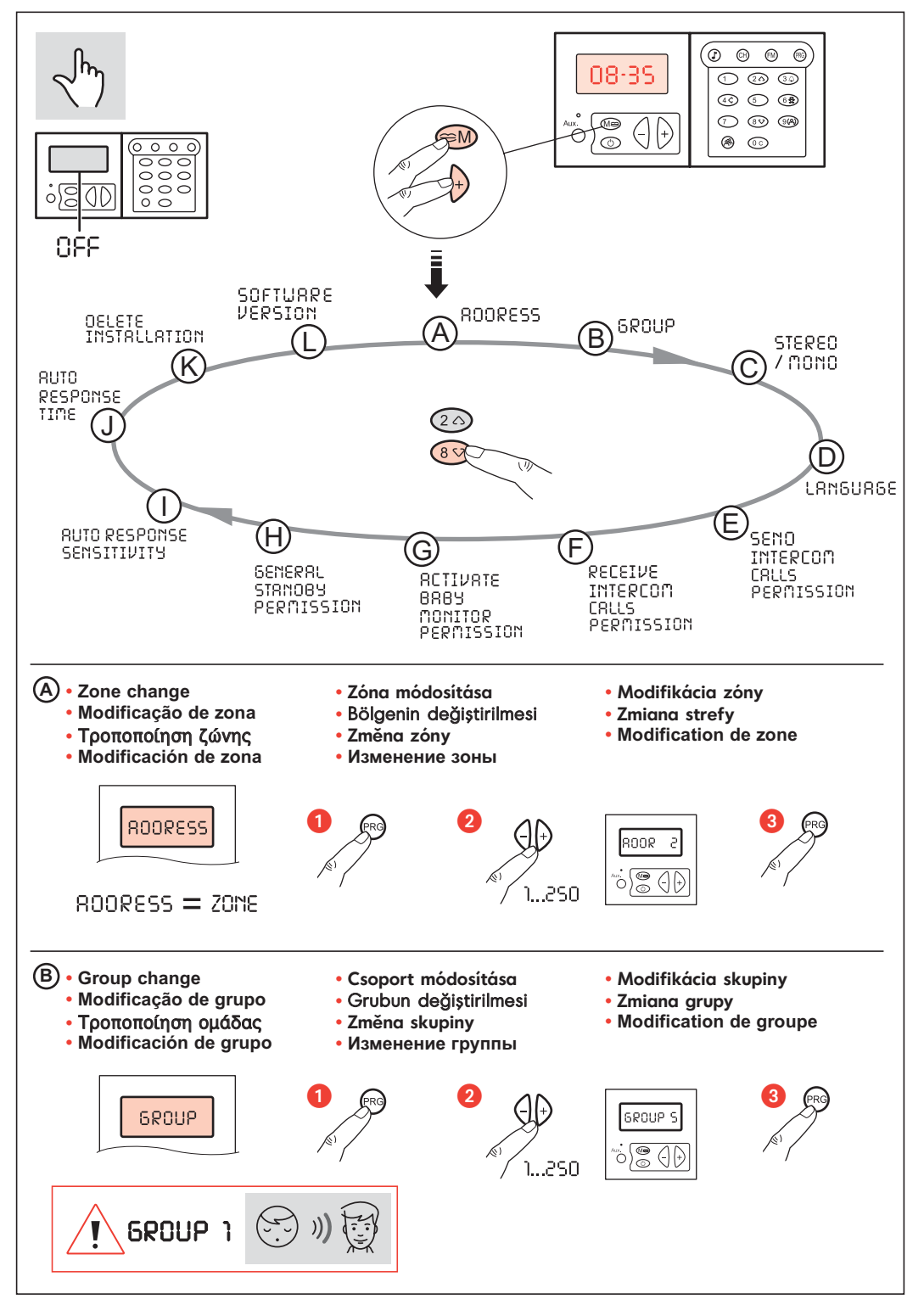

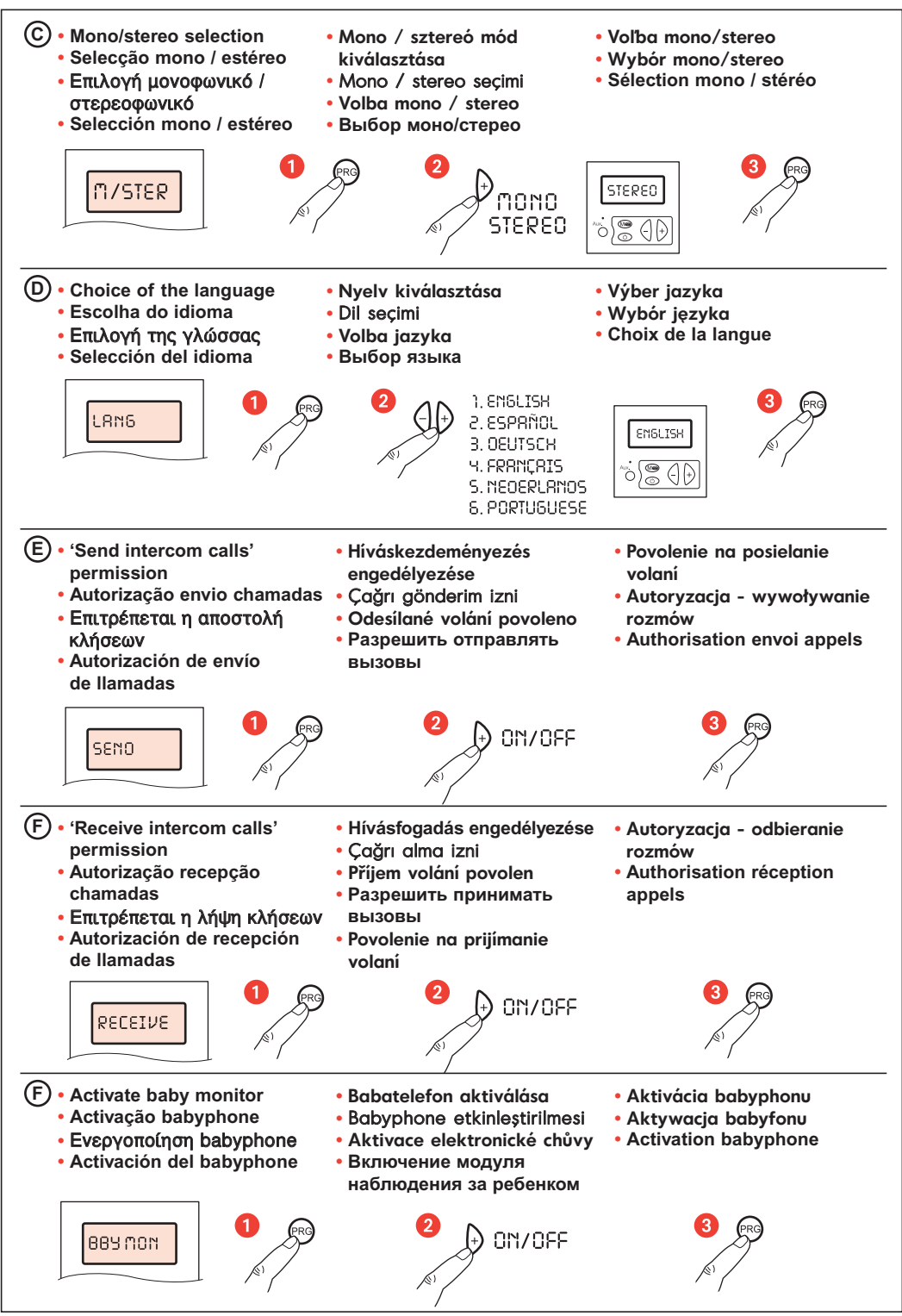

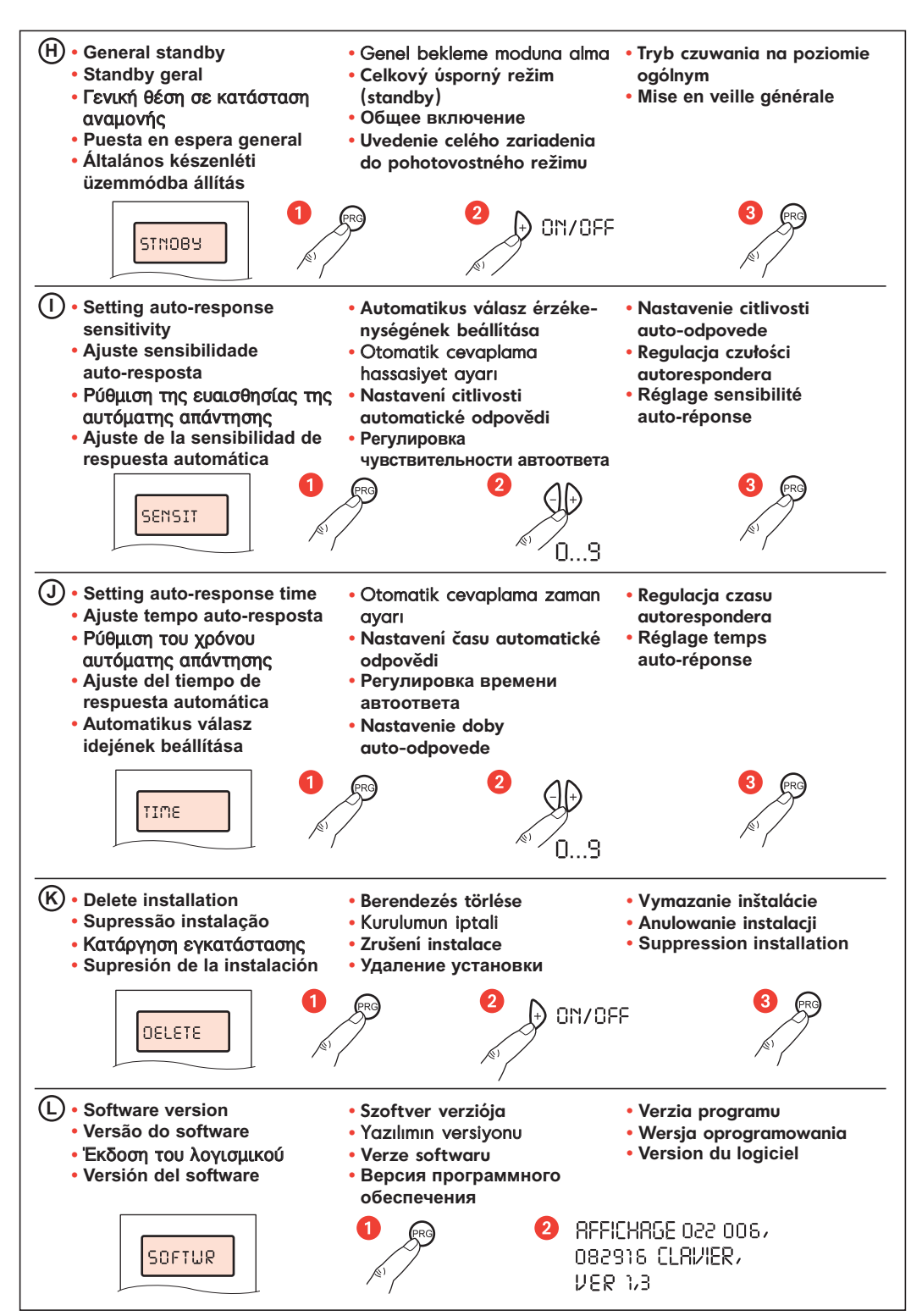